# UNIX File Management (continued)

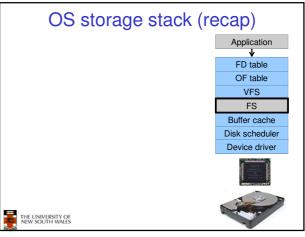

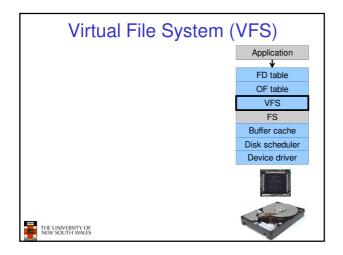

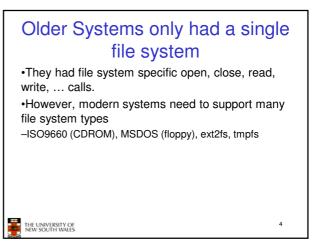

## Supporting Multiple File Systems

### Alternatives

- Change the file system code to understand different file system types
   Brane to code blact complex non colution
- Prone to code bloat, complex, non-solution
   Provide a framework that separates file system independent and file system dependent code.
   Allows different file systems to be "plugged in"

THE UNIVERSITY OF NEW SOUTH WALES 5

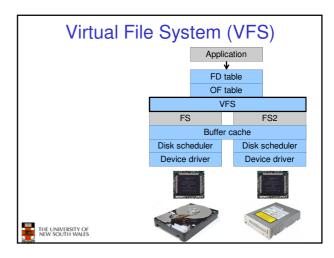

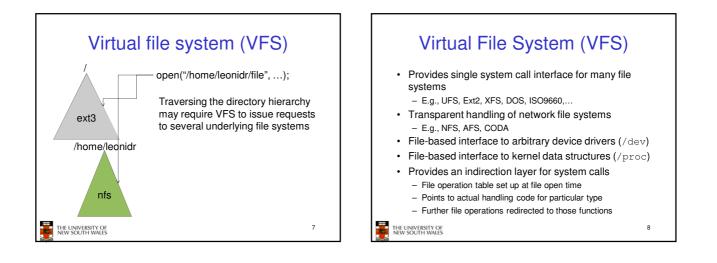

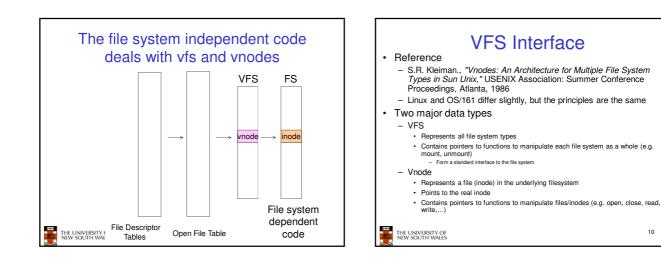

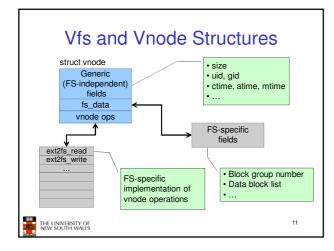

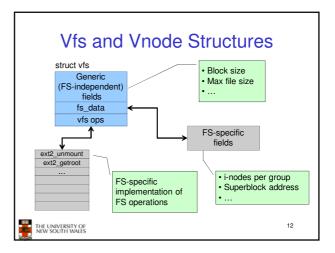

| A look at OS/10                                                              | 61's VFS                                                                      |               |
|------------------------------------------------------------------------------|-------------------------------------------------------------------------------|---------------|
| The OS161's file system type<br>Represents interface to a mounted filesystem | Force the<br>filesystem to<br>flush its content<br>to disk                    |               |
| struct fs {                                                                  |                                                                               | Retrieve the  |
| int (*fs_sync)(struct fs *)                                                  | );                                                                            | volume name   |
| const char *(*fs_getvolname)(struct                                          | t fs *);                                                                      |               |
| struct vnode *(*fs_getroot)(struct fs                                        | s *); Retrie                                                                  | eve the vnode |
| <pre>int (*fs_unmount) (struct f:<br/>void *fs_data;</pre>                   | s *); assoc<br>root o<br>filesy                                               |               |
| );<br>Private file system<br>specific data                                   | Unmount the filesy.<br>Note: mount called<br>function ptr passed<br>vfs_mount | via           |
| THE UNIVERSITY OF<br>NEW SOUTH WALES                                         |                                                                               | 13            |

| Count the<br>number of<br>"references"<br>to this vnode | Vnode                                  | /           | Number of<br>times vnode<br>is currently<br>open |
|---------------------------------------------------------|----------------------------------------|-------------|--------------------------------------------------|
| struct vnode {                                          | $\land$                                |             | Lock for mutual exclusive                        |
| int vn_refcou                                           | int;                                   | /           | access to                                        |
| int vn_openco                                           | ount;                                  |             | counts                                           |
| struct lock *                                           | vn_count                               | lock;       |                                                  |
| struct fs *vr                                           | n_fs;                                  |             | Pointer to FS                                    |
| void *vn data                                           |                                        | specific    | containing<br>the vnode                          |
|                                                         | v                                      | node data   |                                                  |
|                                                         |                                        | e.g. inode) |                                                  |
| const struct                                            | vnode_ops                              | s *vn∠o     | ps;                                              |
| };                                                      | Array of pointers                      |             |                                                  |
| THE UNIVERSITY OF<br>NEW SOUTH WALES                    | to functions<br>operating on<br>vnodes |             | 14                                               |

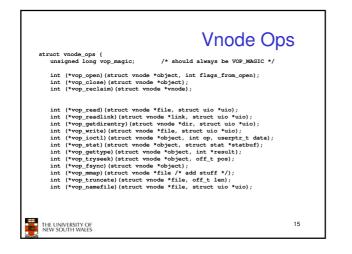

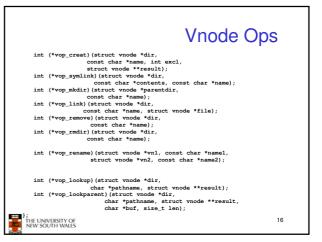

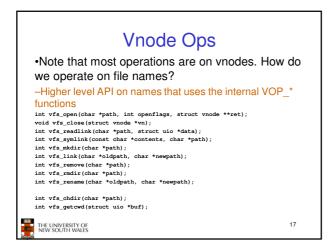

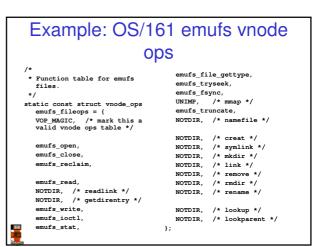

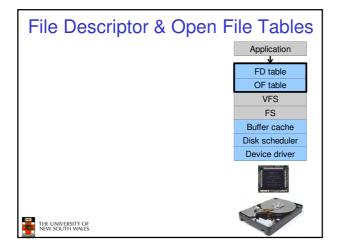

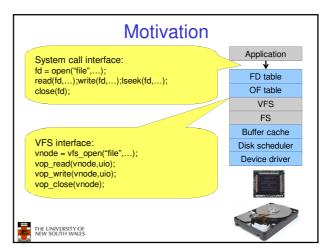

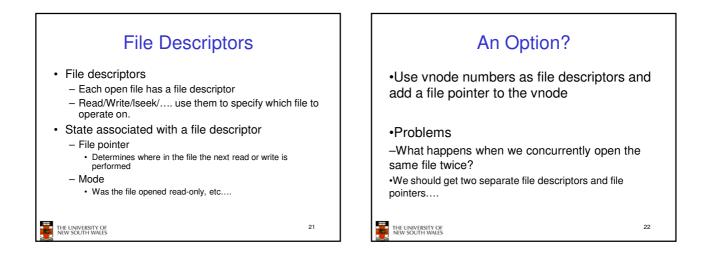

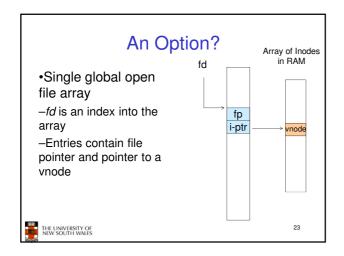

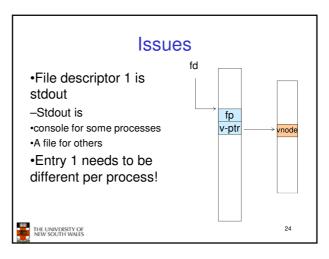

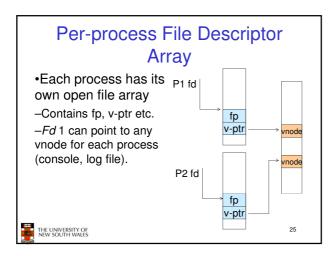

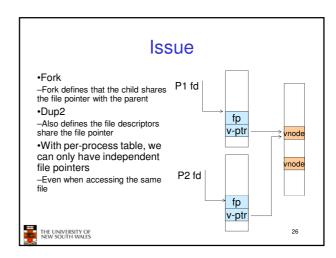

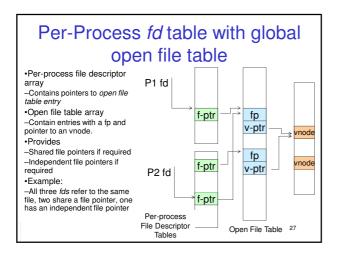

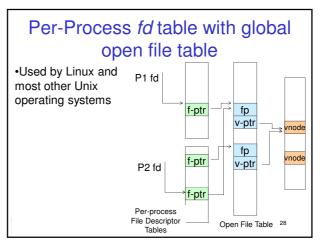

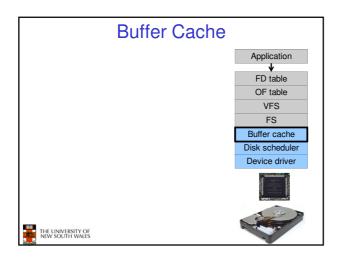

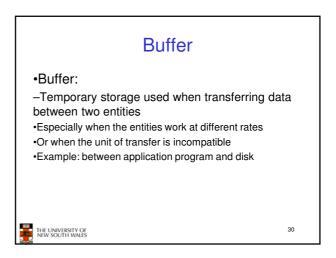

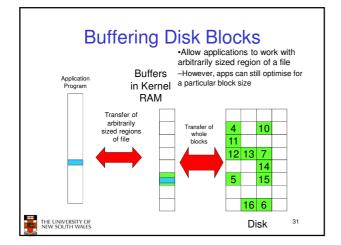

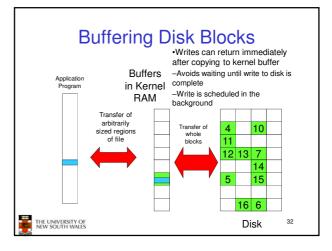

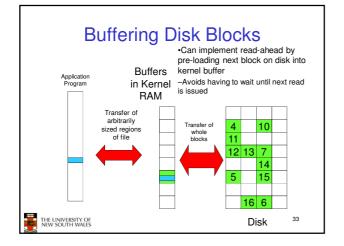

| Cache                                                                                                    |    |
|----------------------------------------------------------------------------------------------------|----|
| •Cache:<br>-Fast storage used to temporarily hold data to<br>speed up repeated access to the data<br>•Example: Main memory can cache disk blocks |    |
| THE UNIVERSITY OF<br>NEW SOUTH WALES                                                                                                    | 34 |

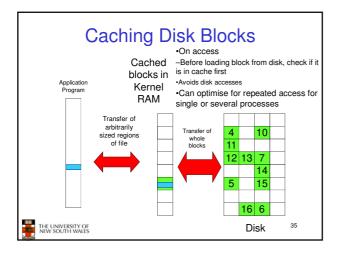

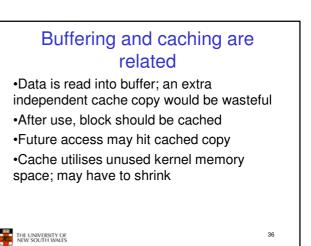

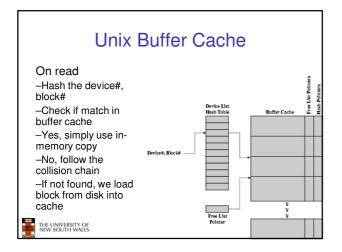

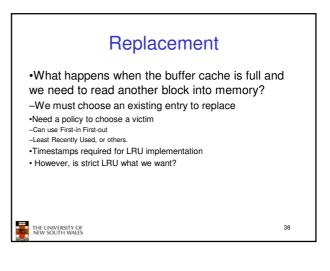

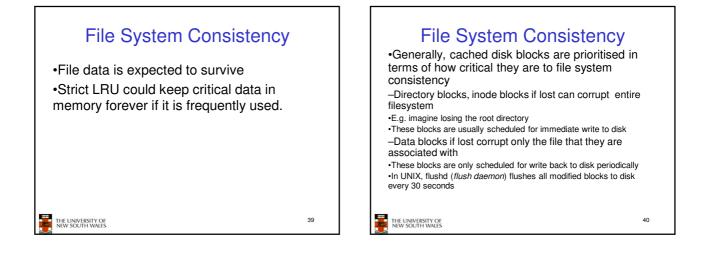

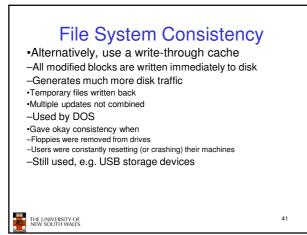

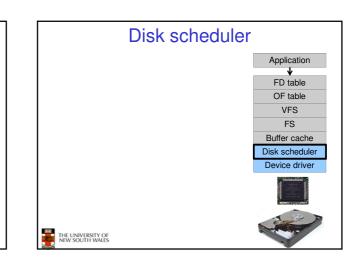

## **Disk Management**

- •Management and ordering of disk access requests is important:
- -Huge speed gap between memory and disk
- –Disk throughput is extremely sensitive to
- $\bullet \text{Request order} \ \Rightarrow \text{Disk Scheduling}$
- -Placement of data on the disk  $\Rightarrow$  file system design
- -Disk scheduler must be aware of disk geometry

43

THE UNIVERSITY OF NEW SOUTH WALES

TI

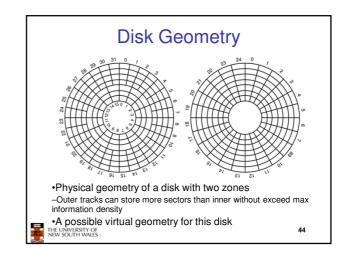

| Evolution of Disk Hardware |                        |                    |
|----------------------------|------------------------|--------------------|
| Parameter                  | IBM 360-KB floppy disk | WD 18300 hard disk |
| Number of cylinders        | 40                     | 10601              |
| Treelse new culinder       | 0                      | 10                 |

| Tracks per cylinder            | 2        | 12        |
|--------------------------------|----------|-----------|
| Sectors per track              | 9        | 281 (avg) |
| Sectors per disk               | 720      | 35742000  |
| Bytes per sector               | 512      | 512       |
| Disk capacity                  | 360 KB   | 18.3 GB   |
| Seek time (adjacent cylinders) | 6 msec   | 0.8 msec  |
| Seek time (average case)       | 77 msec  | 6.9 msec  |
| Rotation time                  | 200 msec | 8.33 msec |
| Motor stop/start time          | 250 msec | 20 sec    |
| Time to transfer 1 sector      | 22 msec  | 17 µsec   |

Disk parameters for the original IBM PC floppy disk and a Western Digital WD 18300 hard disk

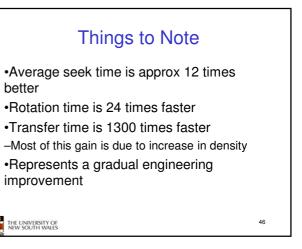

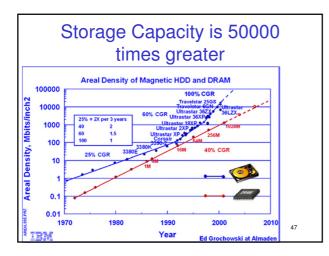

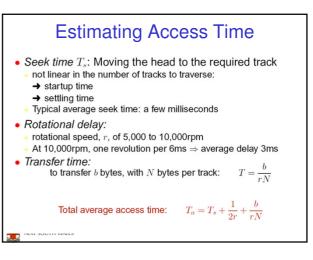

| A Timing Comparison                                                                                                    |                                                             |  |  |
|----------------------------------------------------------------------------------------------------|-------------------------------------------------------------|--|--|
| <ul> <li><i>T<sub>s</sub></i> = 2 ms, <i>r</i> = 10,000 rpm, 512B sect, 320 sect/track</li> <li>Read a file with 2560 sectors (= 1.3MB)</li> </ul> |                                                             |  |  |
| Read first track                                                                                                    | -                                                           |  |  |
| Average seek                                                                                                    | 2ms                                                         |  |  |
| Rot. delay                                                                                                    | 3ms                                                         |  |  |
| Read 320 sectors                                                                                                    | 6ms                                                         |  |  |
| 1                                                                                                    | 11ms $\Rightarrow$ All sectors: $_{11} + 7 * _8 = _{67} ms$ |  |  |
| Sectors distributed randomly over the disk:<br>Read any sector                                                                                     |                                                             |  |  |
| Average seek                                                                                                    | 2ms                                                         |  |  |
| Rot. delay                                                                                                    | 3ms                                                         |  |  |
| Read 1 sector 0.01                                                                                                    | 1875ms                                                      |  |  |
| 5.01                                                                                                    | <b>1875ms</b> $\Rightarrow$ All: 2560 * 5.01875 = 20,328ms  |  |  |

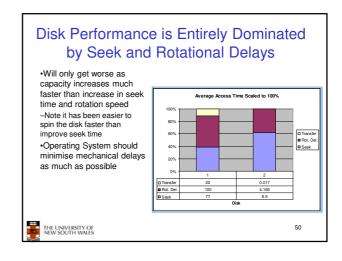

## Disk Arm Scheduling Algorithms Time required to read or write a disk block determined by 3 factors Seek time Rotational delay Actual transfer time

- Seek time dominates
- •For a single disk, there will be a number of I/O requests

-Processing them in random order leads to worst possible performance

THE UNIVERSITY OF NEW SOUTH WALES

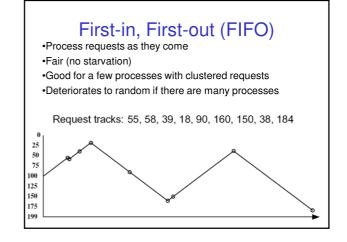

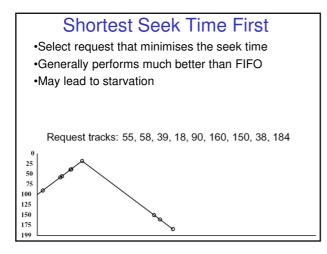

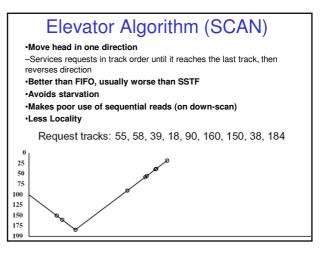

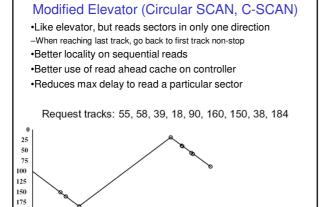